# Programação Funcional 2ª Aula — Tipos e classes

Pedro Vasconcelos DCC/FCUP

2014

Pedro Vasconcelos DCC/FCUP [Programação Funcional 2](#page-27-0)<sup>a</sup> Aula — Tipos e classes

4 ロ ▶ 4 伊

 $\Rightarrow$ 

医电子 化重子

<span id="page-0-0"></span> $299$ 

### Um tipo é um nome para uma coleção de valores relacionados.

### Por exemplo, o tipo Bool contém dois valores lógicos:

True False

Algumas operações só fazem sentido com valores de determinados tipos.

Por exemplo: não faz sentido somar números e valores lógicos.

 $> 1 + False$ ERRO

Em Haskell, estes erros são detetados classificando as expressões com os tipos dos resultados.

 $2990$ 

G.

Escrevemos

e :: T

para indicar que a expressão *e* admite o tipo *T* .

- Se *e* :: *T*, então o resultado de *e* será um valor de tipo *T*.
- O interpretador verifica tipos indicados pelo programador e infere tipos omitidos.
- Os programas com erros de tipos são rejeitados antes da execução.

◆ ロ ▶ → 伊 ▶ → ヨ ▶ → ヨ ▶ → ヨ

Bool valores lógicos True, False Char carateres simples 'A', 'B', '?', '\n' String sequências de carateres "Abba", "UB40" Int inteiros de precisão fixa (32 ou 64-*bits*) 142, -1233456 Integer inteiros de precisão arbitrária (apenas limitados pela memória do computador) Float vírgula flutuante de precisão simples 3.14154, -1.23e10 Double vírgula flutuante de precisão dupla

イロン イ何 メイヨン イヨン 一ヨー

Uma lista é uma sequência de tamanho variável de elementos dum mesmo tipo.

[False,True,False] :: [Bool]  $[\cdot a', \cdot b', \cdot c', \cdot d']$  :: [Char]

Em geral: [*T*] é o tipo de listas cujos elementos são de tipo *T*.

Um tuplo é uma sequência de tamanho fixo de elementos de tipos possivelmente diferentes.

 $(42, 'a')$  :: (Int, Char) (False,'b',True) :: (Bool,Char,Bool)

Em geral:  $(T_1, T_2, \ldots, T_n)$  é o tipo de tuplos com *n* componentes de tipos *T<sup>i</sup>* para *i* de 1 a *n*.

- Listas de tamanhos diferentes podem ter o mesmo tipo.
- Tuplos de tamanhos diferentes têm tipos diferentes.

```
['a'] :: [Char]
```

```
['b','a','b'] :: [Char]
```

```
('a', 'b') :: (Char, Char)
```

```
('b', 'a', 'b') :: (Char, Char, Char)
```
Os elementos de listas e tuplos podem ser quaisquer valores, inclusivé outras listas e tuplos.

 $\left[\begin{bmatrix} 'a' \end{bmatrix}, \begin{bmatrix} 'b', 'c' \end{bmatrix}\right]$  ::  $\left[\begin{bmatrix} \text{Char} \end{bmatrix}\right]$  $(1, (2^a, 2))$  ::  $(Int, (Char, Int))$  $(1, [\, 'a', 'b'] )$  ::  $(Int, [Char])$ 

K個→ KE→ KE→ E → KOQO

- A lista vazia [] admite qualquer tipo de lista [*T*]
- O tuplo vazio () é o único valor do *tipo unitário* ()
- Não existem tuplos com apenas um elemento

 $\leftarrow$   $\Box$ 

医电子 化重子

G.

Uma função faz corresponder valores de um tipo em valores de outro um tipo.

not :: Bool -> Bool isDigit :: Char -> Bool

Em geral:  $T_1 \rightarrow T_2$  é o tipo das funções que fazem corresponder valores do tipo  $T_1$  em valores do tipo  $T_2$ .

Os argumento e resultado duma função podem ser listas, tuplos ou de quaisquer outros tipos.

```
soma :: (Int, Int) -> Int
soma (x,y) = x+ycontar :: Int -> [Int]
contar n = [0..n]
```
Uma função de vários argumentos toma um argumento de cada vez.

```
soma :: Int \rightarrow (Int \rightarrow Int)
soma x \ y = x+yincr :: Int -> Int
incr = soma 1
```
Ou seja: soma 1 é a função que a cada *y* associa 1 + *y*.

NB: a esta forma de tratar múltiplos argumentos chama-se *currying* (em homenagem a Haskell B. Curry).

### Função de dois argumentos (*curried*)

```
soma :: Int \rightarrow (Int \rightarrow Int)
soma x \ y = x+y
```
### Função de um argumento (par de inteiros)

```
soma' :: (Int,Int) -> Int
soma' (x,y) = x+y
```
Pedro Vasconcelos DCC/FCUP [Programação Funcional 2](#page-0-0)<sup>a</sup> Aula — Tipos e classes

K ロ ▶ K @ ▶ K 할 ▶ K 할 ▶ ① 할 → ⊙ Q @

Funções *curried* são mais flexíveis do que funções usando tuplos porque podemos aplicá-las parcialmente.

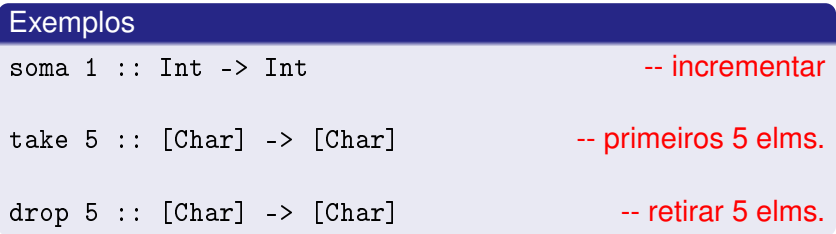

É preferível usar *currying* exceto quando queremos explicitamente construir tuplos.

B

 $QQQ$ 

Duas convenções que reduzem a necessidade de parêntesis:

- a seta -> associa à direita;
- a aplicação associa à esquerda.

 $Int -> Int -> Int -> Int =$ 

$$
= \text{Int} \rightarrow (\text{Int} \rightarrow (\text{Int} \rightarrow \text{Int}))
$$

f x y z =  $(((f x) y) z)$ 

4 间

국 시간 국가

Certas funções operam com valores de qualquer tipo; tais funções admitem tipos com variáveis.

Uma função diz-se polimorfa ("de muitas formas") se admite um tipo com variáveis.

Exemplo length :: [a] -> Int A função *length* calcula o comprimento duma lista de valores de qualquer tipo *a*.

イロト イ押 トイヨ トイヨ トーヨー

 $200$ 

Ao aplicar funções polimorfas, as variáveis de tipos são automaticamente substituidas pelos tipos concretos:

```
> length [1,2,3,4] - Int
4
> length [False,True] -- Bool
\overline{2}> length [(0,'X'),(1,'O')] -- (Int,Char)
\overline{2}
```
As variáveis de tipo devem começar por uma letra minúscula; é convencional usar *a*, *b*, *c*, . . .

イ御 トメ ヨ トメ ヨ トッ ヨー

 $200$ 

Muitas funções do prelúdio-padrão são poliformas:

```
null :: \lceil a \rceil \rightarrow Boolhead \therefore [a] \rightarrow a
take :: Int \rightarrow [a] \rightarrow [a]
fst :(a,b) \rightarrow azip :: [a] \rightarrow [b] \rightarrow [(a,b)]
```
O polimorfismo permite usar estas funções em contextos muito diferentes.

KO KARK KEK KEK E YOKA

Certas funções operam sobre vários tipos mas não sobre *quaisquer* tipos.

```
> sum [1,2,3]
6
> sum [1.5, 0.5, 2.5]
4.5
> sum ['a', 'b', 'c']
ERRO
```

```
> sum [True, False]
ERRO
```
Nestes casos o tipo mais geral da função tem *restrições de classe*.

sum :: Num a => [a] -> a

- "Num a => ..." é uma restrição de classe da variável *a*.
- **•** Indica que sum opera apenas sobre tipos *a* que sejam numéricos.

イロン イ何ン イヨン イヨン・ヨー

Num tipos *numéricos* (ex: Int, Integer, Float, Double) Integral tipos com *divisão inteira* (ex: Int, Integer) Fractional tipos com *divisão fracionária* (ex: Float, Double) Eq tipos com *igualdade* Ord tipos com *ordem total*

### Exemplos

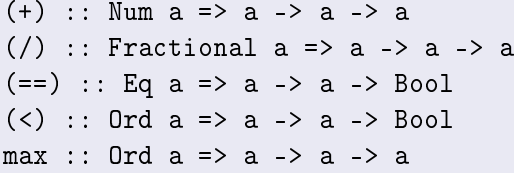

∢ ロ ▶ . ∢ 何 ▶ . ∢ ヨ ▶

B

# Hierarquia de classes

Algumas classes respeitam uma hierarquica:

- **Ord** é uma subclasse de Eq
- **o** Num é uma subclasse de Eq
- Fractional e Integral são subclasses de Num

Assim, podemos usar:

- $\bullet$  == e /= com tipos em Ord ou em Num
- $\bullet$  +, e  $*$  com tipos em Fractional ou em Integral

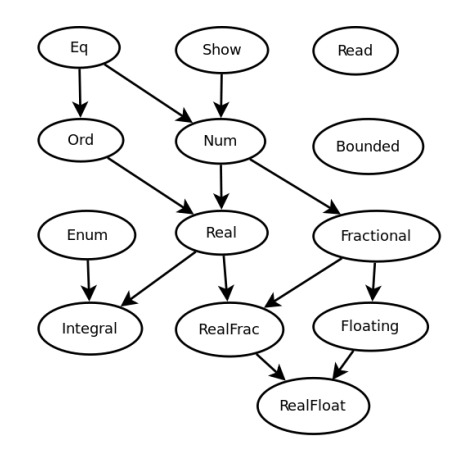

4 重っ

ă

 $2Q$ 

4 0 8

Em Haskell, também as constantes numéricas podem ser usadas com vários tipos:

1 :: Int 1 :: Float  $1 : : \mathbb{N}$ um a => a  $-$  -- tipo mais geral 3.0 :: Float 3.0 :: Double  $3.0$  :: Fractional a => a  $-$  -- tipo mais geral

Assim, as expressões seguintes são correctamente tipadas:

1/3 :: Float  $(1 + 1.5 + 2)$  :: Float イロト イ押 トイヨ トイヨ トーヨー  $QQQ$  Uma função para calcular a média duma lista de números.

```
media :: [Float] -> Float
media xs = sum xs / length xs
```
イ御 トメ ヨ トメ ヨ トッ ヨー

Uma função para calcular a média duma lista de números.

```
media :: [Float] -> Float
media xs = sum xs / length xs
```
### Erro de tipos!

Couldn't match expected type 'Float' with actual type 'Int' In the return type of a call of 'length' In the second argument of  $'$ ( $')$ ', namely 'length xs' In the expression: sum xs / length xs

#### Problema

 $(1)$  :: Fractional a => a -> a -> a -- divisão fracionária length xs :: Int -- não é fracionário

#### Solução: usar uma conversão explícita

media :: [Float] -> Float media xs = sum xs / fromIntegral (length xs)

fromIntegral converte qualquer tipo inteiro para qualquer outro tipo numérico.

イロト イ押 トイヨ トイヨ トーヨー

 $QQQ$ 

## Quando usar anotações de tipos

- Podemos escrever definições e deixar o interpretador inferir os tipos.
- É melhor prática anotar o tipo de cada definição:
	- serve de documentação;
	- ajuda a escrever as definições;
	- permite mensagens de erro de tipos mais compreensíveis.
- Pode ser mais fácil começar com um tipo concreto e depois generalizar.
- O interpretador dá um erro de tipos se a generalização for errada.
- O tipo mais geral de funções com operações númericas, igualdade ou comparações, necessita sempre de restrições de classes.

K ロ ▶ K 御 ▶ K ヨ ▶ K ヨ ▶ ...

G.

<span id="page-27-0"></span> $QQQ$